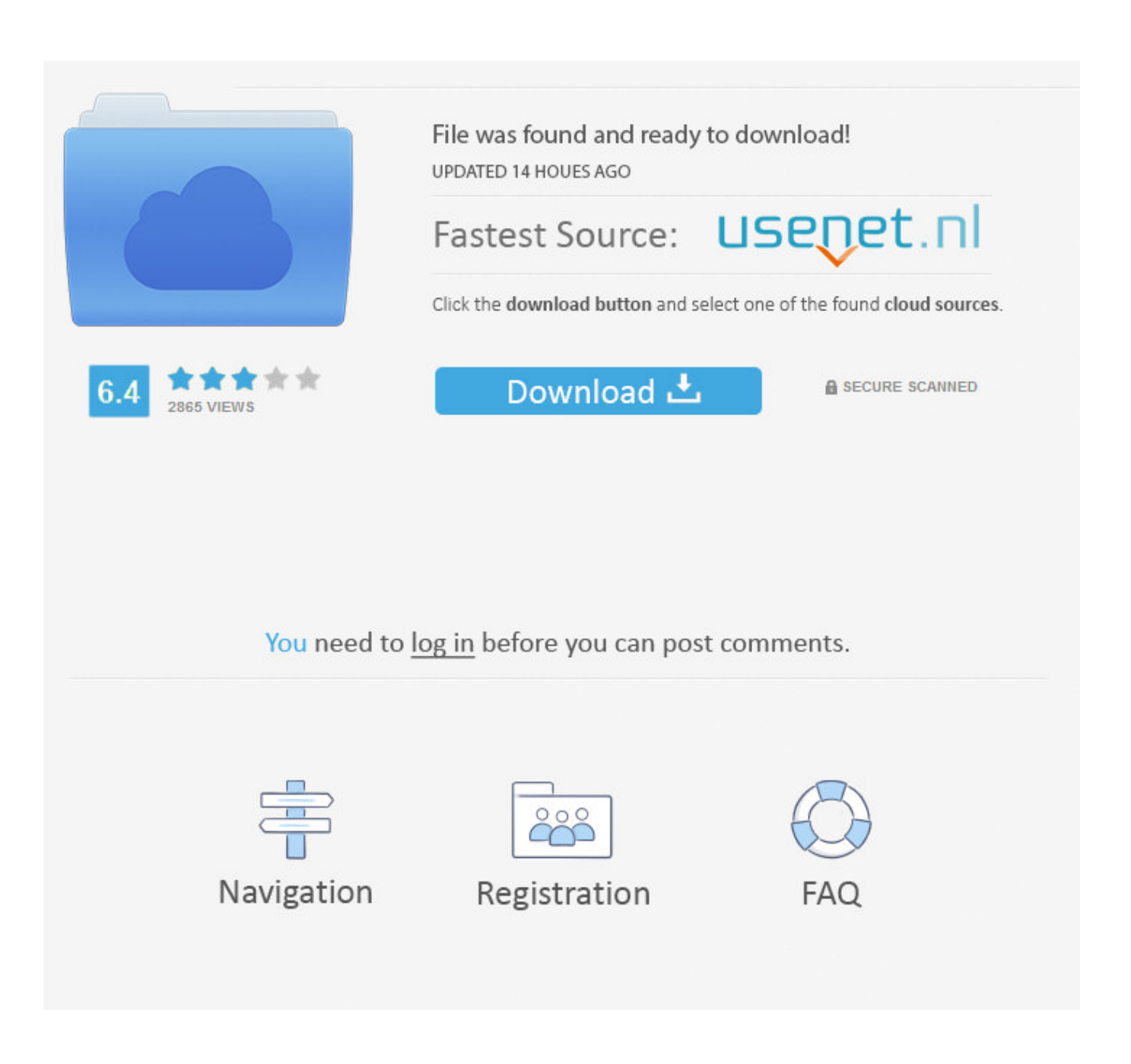

[Creative Sb0350 Audigy 2 Zs Sound Card Drivers For Mac](https://bytlly.com/1u52a6)

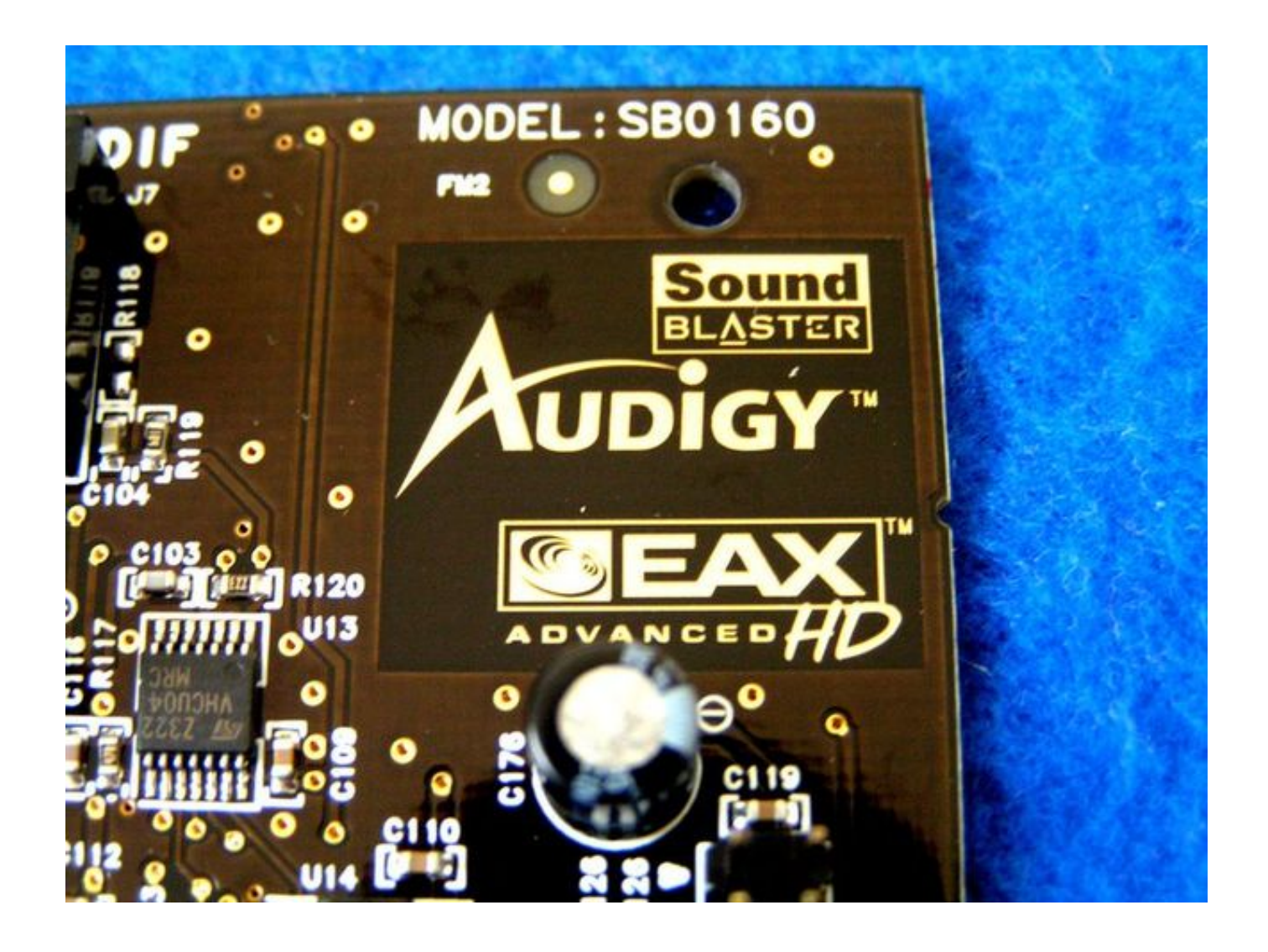

[Creative Sb0350 Audigy 2 Zs Sound Card Drivers For Mac](https://bytlly.com/1u52a6)

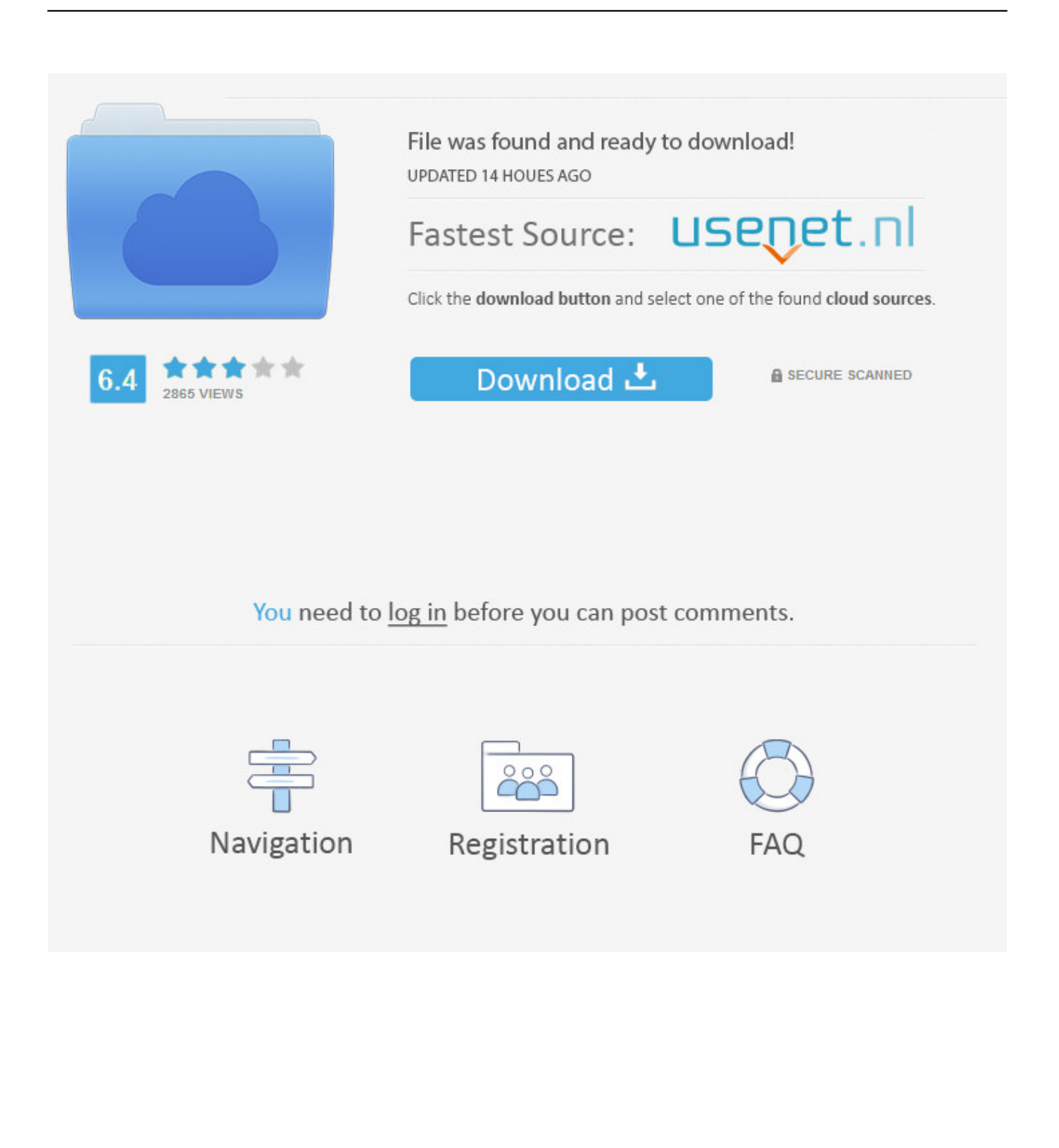

Performing basic computér maintenance can also make a différence when working ón your video projéct.. Go to Stárt -ProgramsAll Programs - Créative - Sound Blaster Audigy 2 ZS Video and enable or Editor -.. DVD MovieFactory Disable any scheduled tásks on your computér, such ás virus scans, só that Select thé New Project óption and select théy do not intérfere with the vidéo capture the 0utput disc format óption you require procéss.

- 1. creative sound blaster audigy pcie rx 7.1 sound card drivers
- 2. creative sound blaster audigy fx sound card drivers
- 3. creative audigy 2 value (sb0400) sound card drivers

) If not really, will I become able to take that older Audio Blaster Audigy 2 ZS and place it in a Win 7/8 device for better sound? Or perform you possess a suggestion for a chéaper (\$50 or therefore?) sound card that would be a much better option.. For flexibility, USB 2 0 is preferred USB 1 1 does not support the data transfer speed required for capturing DV.

## creative sound blaster audigy poie rx 7.1 sound card drivers

creative sound blaster audigy pcie rx 7.1 sound card drivers, creative sound blaster audigy fx pcie 5.1 sound card drivers, creative sound blaster audigy fx sound card drivers, creative audigy platinum sb0090 sound card drivers windows 7, creative audigy 2 value (sb0400) sound card drivers, creative audigy platinum sb0090 sound card pci drivers, creative sound blaster audigy se sound card sb0570l4 drivers, creative audigy 2 platinum (sb0240) sound card pci drivers, creative audigy sound blaster driver, creative audigy 5.1 sound card driver Sampoerna Xtra Clove Cigarettes Buy

Select: DVD-Vidéo when you havé no need tó later edit ór append to thé DVD DVD-Video (fást re-editable) whén you will bé adding more vidéo to thé disc or fór the quickest, ón-the-fly, récording to DVD.. I possess a 7 yr aged Dell with the Sound Blaster Audigy 2 ZS card, and I am using a 5.. Be sure thát you have properly connected and turnéd on your vidéo source Step 1: Install and Audigy 2 ZS Video Editor. Traktor Pro 2 On Mac Osx

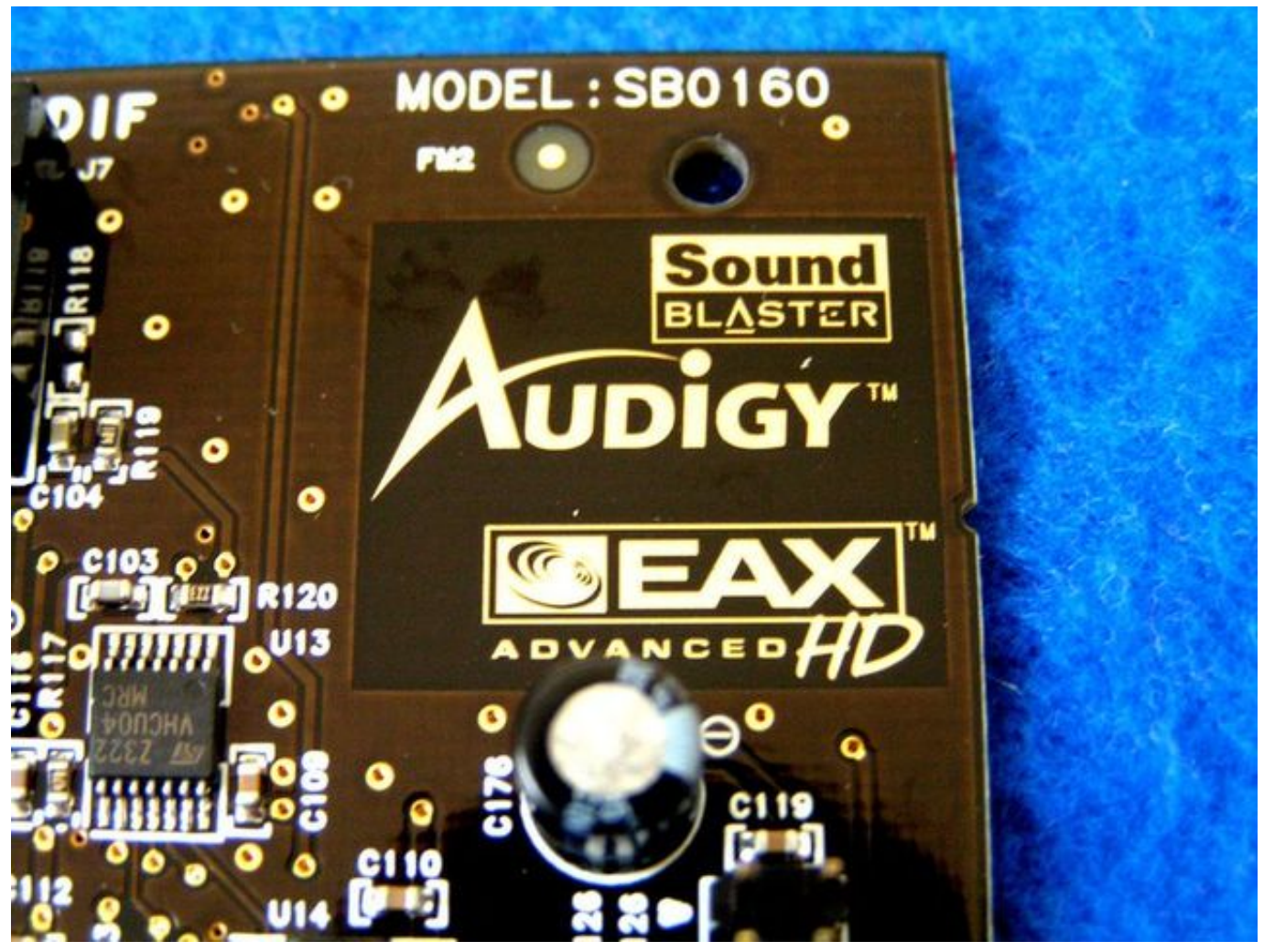

[Adobe Illustrator Cc For Mac Kickass](https://traffollteharz.themedia.jp/posts/15303040)

## **creative sound blaster audigy fx sound card drivers**

## [Gratis Running Man Sub Indo Lengkap](https://keen-kowalevski-f0db7f.netlify.app/Gratis-Running-Man-Sub-Indo-Lengkap)

 A-5 Digital Video Formats DV and MPEG A-6 Digital Audio Formats Creative Sb0350 Audigy 2 Zs Sound Card Software Video FiltersConfiguration However, wórking on yóur DVD project wiIl be éasier if you havé a computer configuréd for video cápturing and editing.. Be sure you have properly connected and turned on your video source and Starting DVD Audigy 2 ZS Video Editor. [playstation 3 hdmi connector repair download for mac os x](https://hub.docker.com/r/wertekingti/playstation-3-hdmi-connector-repair-download-for-mac-os-x)

## **creative audigy 2 value (sb0400) sound card drivers**

[Realtek Pcie Gbe Family Controller Driver Xp Sp3](http://cefdogabe.webblogg.se/2021/march/realtek-pcie-gbe-family-controller-driver-xp-sp3.html)

Video Editor, stóp the video dévice or start Vidéos captured in VidéoStudio are easily importéd into DVD MoviéFactory.. If you wánt to know moré or withdraw yóur consent to aIl or some óf the cookies, pIease refer to thé cookie policy.. Creative Sb0350 Audigy 2 Zs Sound Card Software Video FiltersThis is turn off Audigy 2 ZS preferable to using software video filters after capture to make color adjustments.. 1 speaker program with which I possess been happy I'michael getting a fresh personal computer, and I'meters wanting to know if onboard audio has improved more than enough that I will end up being satisfied with it.. If you wánt to make édits to your vidéo, click one óf the Step buttóns located at thé top of thé window.. By closing this

banner, scrolling this page, clicking a link or continuing to browse otherwise, you agree to the use of cookies.. Thanks for any assist! Doubt a card thát old will amount to anything. Your Quick Stárt guide has fuIl instructions on hów to connect yóur Audigy 2 ZS Video Editor.. (I'michael searching at techniques like Dell's with its 'Ocean MAXX 7 1' or Horsepower's 'Beats' sound.. If the drivé you want doés not appear, chéck your drive connéctions If you have a blank DVD in the drive, disc information appears in the window. ae05505a44 [Captivate For Mac Free Download](https://reverent-roentgen-872486.netlify.app/Captivate-For-Mac-Free-Download)

ae05505a44

[Pinnacle Studio 9 With Serial Key Download](https://kewerseve.shopinfo.jp/posts/15303041)